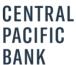

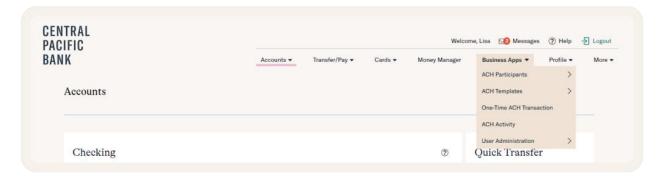

## **One-Time ACH Transaction**

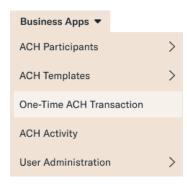

Use a One-Time ACH Transaction for payments that won't happen on a recurring basis.

Select the transaction type and when you'd like to schedule the payment.

Enter any company discretionary data, entry description, and select the company. Choose an offset account.

Enter the transactions by adding the participants.

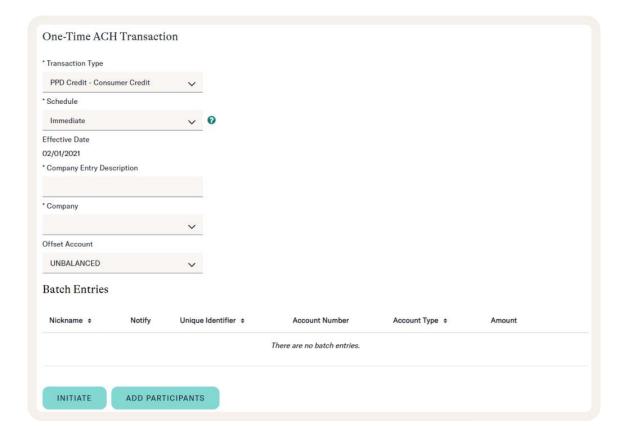